```
Project : Library sources
                                          PROGRAM : ST_HTTPGetPage
      VAR
      HTTPPr : HTTPGetPage; (* HTTP get page FB *)
      PContent : STRING[ 64 ]; (* Page content *)
      Pulse : BOOL; (* Command one shot *)
      Dividend : REAL := 100.0; (* Dividend value *)
      Divisor : REAL := 10.0; (* Divisor value *)
      i : INT; (* Auxiliary variable *)
      Result : REAL; (* Result *)
      Request : STRING[ 64 ]; (* Request string *)
      END_VAR
 1 (* ************************************************************************** *)
 2 (* PROGRAM "ST_HTTPGetPage" *)
 3 (* ************************************************************************** *)
 4
 5 (* ---------------------------------------------------------------------- *)
 6 (* INITIALIZATIONS *)
 7 (* ---------------------------------------------------------------------- *)
 8 (* Program initializations. *)
 9
 10 IF (SysFirstLoop) THEN
 11 HTTPPr.SpyOn:=TRUE; (* Activate the spy *)
 12 HTTPPr.PeerAdd:=ADR('www.slimline.altervista.org'); (* Server URL *)
 13 HTTPPr.Host:=HTTPPr.PeerAdd; (* Hostname *)
 14 HTTPPr.PeerPort:=80; (* Server port *)
 15 HTTPPr.Page:=ADR('/Mdp095a000/Ptp119b000/Division.php'); (* Web page *)
 16 HTTPPr.Request:=ADR(Request); (* GET parameters *)
 17 HTTPPr.PBuffer:=ADR(PContent); (* Return page buffer *)
 18 HTTPPr.PBLength:=SIZEOF(PContent); (* Page buffer length *)
 19 HTTPPr.Timeout:=5000; (* Execution timeout *)
 20 END_IF;
21 22 (* ---------------------------------------------------------------------- *)
 23 (* GET THE PAGE *)
 24 (* ---------------------------------------------------------------------- *)
 25 (* Check if the get command is active. *)
 26
 27 IF (Di00CPU <> Pulse) THEN
 28 IF (Di00CPU) THEN
 29
 30 (* On command create the GET parameters string. *)
 31
 32 i:=SysVarsnprintf(ADR(Request), SIZEOF(Request), 'Dividend=%.3f', REAL_TYPE, ADR(Dividend))
   ;
 33 i:=SysLWVarsnprintf(ADR(Request), SIZEOF(Request), '$26Divisor=%.3f', REAL_TYPE, ADR(Diviso
  r));
 34 HTTPPr.Enable:=TRUE; (* HTTP get page enable *)
 35 END_IF;
 36 Pulse:=Di00CPU; (* Command one shot *)
 37 END_IF;
 38
 39 (* Execute FB and Get the page. *)
 40
 41 HTTPPr(); (* FB execution *)
 42 HTTPPr.Enable:=FALSE; (* HTTP get page enable *)
 43
 44 (* On Ok acquire the result value from the returned string. *)
```
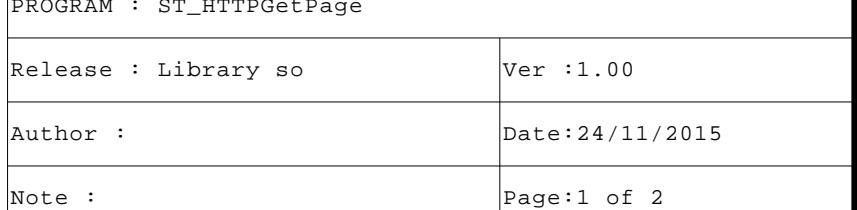

```
 45
46 IF (HTTPPr.Ok) THEN<br>47 i:=SysVarsscanf
       i:=SysVarsscanf(SysStrFind(ADR(PContent), ADR('The result is:'), FIND_GET_END), '%f', REAL_TYPI
 , ADR(Result));
 48 END_IF;
 49
 50 (* [End of file] *)
 51
 52
```
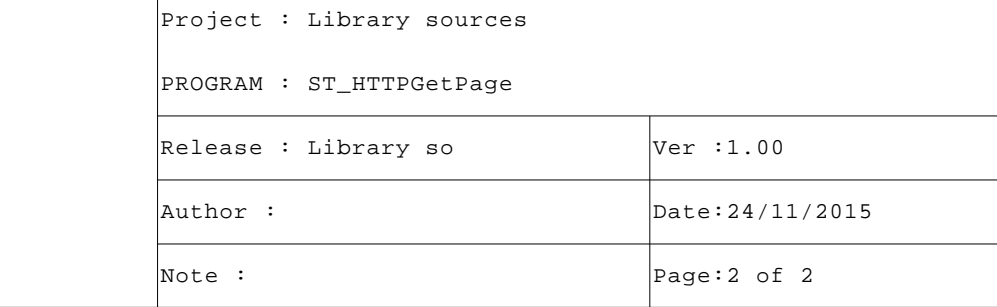